#### МУНИЦИПАЛЬНОЕ АВТОНОМНОЕ ОБЩЕОБРАЗОВАТЕЛЬНОЕ УЧРЕЖДЕНИЕ «ЗАРУБИНСКАЯ ОСНОВНАЯ ШКОЛА»

Принято решением педсовета

Протокол №1

от «30 » августа 2022г.

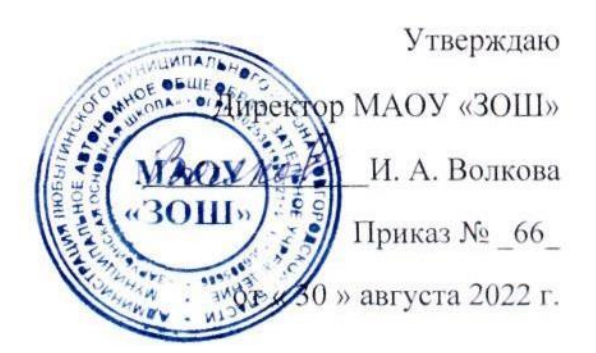

# **Дополнительная общеобразовательная общеразвивающая программа технической направленности**

**«Компьютерная графика»**

для детей 13-16 лет срок реализации 2 года

> Составитель: **Педагог дополнительного образования Егорова Елена Юрьевна**

село Зарубино 2022 год

# Оглавление

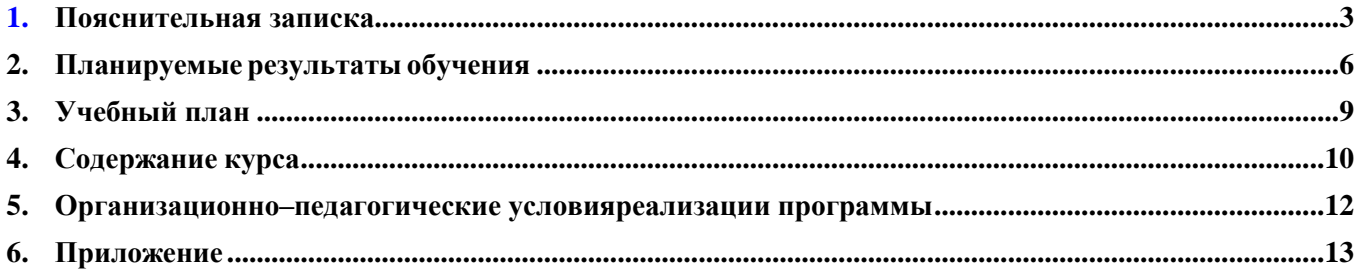

#### <span id="page-2-0"></span>**1. Пояснительная записка**

Дополнительная общеразвивающая программа «Компьютерная графика» относится к общеразвивающим программам, имеет техническую направленность, разработана для детей 13-16 лет, срок реализации 2 года, объединяет учащихся, желающих углубленно освоить современные компьютерные технологии, изучить основы профессиональной обработки графических изображений.

Нормативно-правовой базой программы являются следующие документы

- Федерального государственного стандарта основного общего образования (приказ Министерства образования и науки РФ №1897 от 17.12.2010) (с изменениями и дополнениями);
- Примерной основной образовательной программы основного общего образования от 8 апреля 2015 года;
- Приказ Министерства просвещения Российской Федерации от 09.11.2018 № 196 «Об утверждении порядка организации и осуществления образовательной деятельности по дополнительным общеобразовательным программам». (с изменениями и дополнениями от 30.09.2020 г. № 533);
- Приказ Министерства труда и социальной защиты Российской Федерации от 05.05. 2018  $N$  298 н «Об утверждении профессионального стандарта «Педагог дополнительного образования детей и взрослых».
- Концепция развития дополнительного образования детей до 2030 года, утверждѐнная Распоряжением Правительства РФ от 31.03.2022 г. № 678-р.
- Методические рекомендации по проектированию дополнительных общеразвивающих программ (включая разноуровневые программы) (Приложение к письму Департамента государственной политики в сфере воспитания детей и молодежи Министерства образования и науки РФ от 18.11.2015 № 09-3242).
- СП 2.4.3648-20 «Санитарно-эпидемиологические требования к организациям воспитания и обучения, отдыха и оздоровления детей и молодежи», утвержденные постановлением Главного государственного санитарного врача Российской Федерации от 28.09.2020 г. № 28
- Информатика. Программа для старшей школы. 10 11 классы. Углубленный уровень. Поляков К.Ю., Еремин Е.А., – М.: Бином, 2014. – 150с.

Сегодня развитие компьютерной графики происходит с немыслимой скоростью и захватывает все большие пространства человеческой деятельности. Визуализация научных экспериментов, индустрия развлечений, полиграфия, кинематограф, видео, виртуальная реальность, мультимедиа и педагогические программы невозможны сегодня без компьютерной графики. Компьютерная графика - одно из наиболее распространенных и впечатляющих современных компьютерных технологий. Это одно из самых популярных направлений использования персонального компьютера, причем занимаются этой работой дизайнеры и художники, ученые и инженеры, педагоги и профессионалы практически в любой сфере деятельности человека. Компьютерная графика настолько популярное явление современности, что практически все современные обучающие, развивающие, тренажерные, игровые и т.п. программы на компьютере немыслимы без использования средств мультимедиа. А без компьютерной графики, в свою очередь, не обходится ни одна современная мультимедийная программа. Работа над графикой в мультимедийных продуктах занимает до 90 % рабочего времени программистских коллективов, выпускающих программы массового применения. Компьютерная графика стала одним из самых увлекательных занятий для школьников и многих студентов. В процессе работы с компьютерной графикой у обучающихся формируются базовые навыки работы в графических редакторах, рациональные приемы получения изображений; одновременно изучаются средства, с помощью которых создаются эти изображения. Кроме того, осваиваются базовые приемы работы с векторными и растровыми фрагментами как совместно, так и по отдельности. В процессе обучения учащиеся приобретают знания об истоках и истории компьютерной графики; о ее видах,

о принципах работы сканера и принтера, технологиях работы с фотоизображениями и т. п. Таким образом, человек, занимающийся компьютерной графикой, активно расширяет свой кругозор, приобретает навыки работы с различного рода изображениями, развивает и тренирует восприятие, формирует исследовательские умения и умения принимать оптимальные решения. В этом и состоит актуальность данной программы. В связи с активным вхождением данного направления в жизнь у каждого цивилизованного человека встал вопрос о необходимости его изучения в средних и высших учебных заведениях нашей страны. Adobe PhotoShop - самая популярная в мире программа редактирования растровых изображений. Она используется для ретуширования, тоновой, цветовой коррекции, а также с целью построения коллажей, в которых фрагменты различных изображений сливаются вместе для создания интересных и необычных эффектов. 5 Особенный интерес образовательной программы представляет интерактивность компьютерной графики, благодаря которой учащиеся могут в процессе анализа изображений динамически управлять их содержанием, формой, размерами и цветом, рассматривать графические объекты с разных сторон, приближать и удалять их, менять характеристики освещенности и проделывать другие подобные манипуляции, добиваясь наибольшей наглядности. Данная программа разработана с учетом современных образовательных технологий, которые отражаются в:

• принципах обучения (индивидуальность, доступность, преемственность, результативность);

• формах и методах обучения (дифференцированное обучение, комбинированные занятия);

• методах контроля и управления образовательным процессом (тестирование, анализ результатов и др.);

• средствах обучения. Каждое рабочее место обучающегося должно быть оборудовано следующим образом: компьютер с установленным необходимым программным обеспечением. Из дидактического обеспечения необходимо наличие тренировочных упражнений, индивидуальных карточек, текстов контрольных заданий, проверочных и обучающих тестов, разноуровневых заданий, занимательные задания, видеоматериалы.

Новизна предлагаемой программы является обучение приемам самостоятельной деятельности и творческому подходу к любой проблеме.

Данный курс имеет прикладное и общеобразовательное значение. Основное внимание в курсе «Компьютерная графика» уделяется созданию и редактированию двумерных и трехмерных изображений на экране компьютера. Используются различные формы организации занятий, такие как лекция, групповая, индивидуальная деятельность учащихся. Одним из главных аспектов воспитания и развития подрастающего поколения в процессе обучения является интеллектуальное и творческое развитие школьников. В настоящее время объем и уровень сложности информации, предлагаемой школьникам для усвоения, постоянно процесс интеллектуального развития учащихся увеличивается, поэтому требует интенсификации и творческого подхода. Одним из путей повышения интенсивности обучения является использование компьютерных технологий обучения. Знания, полученные при образовательной программы «Компьютерная графика», учащиеся изучении **MOTVT** использовать при создании графических объектов с помощью компьютера для различных предметов: физики, химии, биологии, математики и др. Созданное изображение может быть использовано в докладе, статье, мультимедиапрезентации, размещено на WEB-странице или импортировано в другой электронный документ. Знания и умения, приобретенные в результате освоения программы «Компьютерная графика», являются фундаментом для дальнейшего совершенствования мастерства в области трёхмерного моделирования, анимации, видеомонтажа, создания систем виртуальной реальности. Необходимость постоянно обновлять и расширять профессиональные компетенции, также продиктована современными условиями информационного общества. Истинным профессионалам любой отрасли науки и техники свойственно рассматривать умение представлять себя и свой продукт деятельности как инструмент, позволяющий расширять и поддерживать профессиональную компетентность на должном уровне, улавливать самые перспективные

 $\overline{4}$ 

тенденции развития мировой конъюнктуры, шагать в ногу со временем.

**Отличительной особенностью** программы является широкий охват вопросов, связанных с видами и возможностями компьютерной графики. Курс является необходимой базой для последующего освоения навыков трехмерной графики, верстки, предпечатной подготовки и компьютерного видеомонтажа. На занятиях одновременно используются фрагменты разных тем и разделов. Обязательным элементом занятий является практическая деятельность. Занятия обеспечивают мотивацию познания себя, других учащихся, окружающего мира. Занятия не только развивают технические и творческие способности, но и формируют его коммуникативную культуру, значимость и необходимость в общем деле, индивидуальность в выполняемых проектах. Главное, чтобы обучающиеся ощутили удовольствие от процесса обучения, успешность и удовлетворѐнность общением друг с другом.

**Педагогическая целесообразность** программы состоит во включении механизма воспитания каждого члена коллектива. Программа способствует подъему духовно-нравственной культуры и отвечает запросам различных социальных групп нашего общества, обеспечивает совершенствование процесса развития и воспитания детей.

**Адресат программы:** разновозрастная (13-16 лет)

Набор осуществляется по желанию детей, родителей (законных представителей); в соответствии

с Уставом учреждения, на основании следующих документов:

письменного заявления родителей (законных представителей)

количество учащихся в группе согласно локальным актам МАОУ «ЗОШ», не менее 5 человек.

По окончании 1-го и 2-го года обучения проводится итоговая аттестация по данной программе.

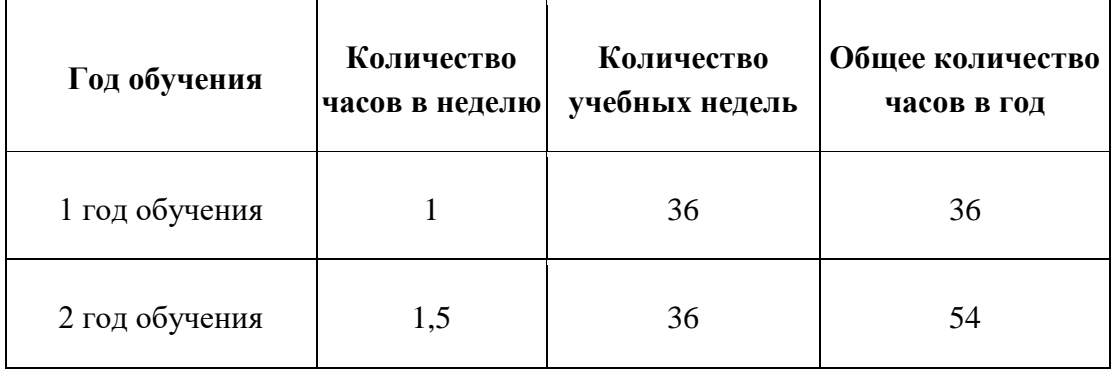

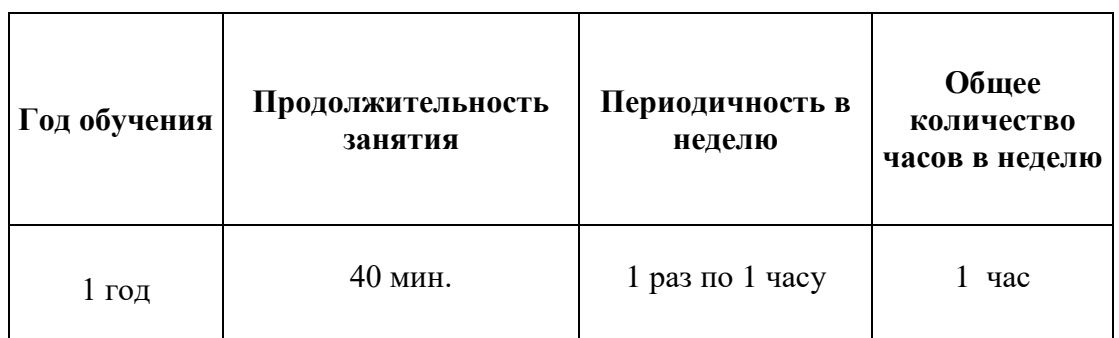

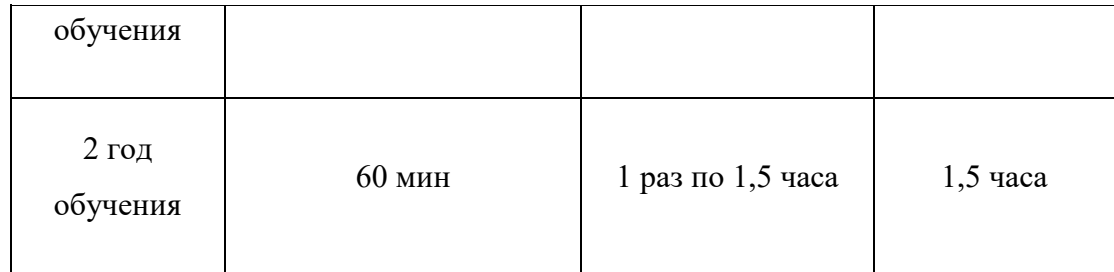

При проведении занятий продолжительностью более одного часа в день, между занятиями устанавливается перерыв длительностью 10 минут для отдыха детей и проветривания помещения

#### **Цели курса:**

• дать глубокое понимание принципов построения и хранения изображений;

• изучить форматы графических файлов и целесообразность их использования при работе с различными графическими программами;

• рассмотреть применение основ компьютерной графики в различных графических программах;

• научить учащихся создавать и редактировать собственные изображения, используя инструменты графических программ;

• научить выполнять обмен графическими данными между различными программами.

#### **Задачи курса:**

*обучающие*

• реализация индивидуализации обучения; удовлетворение образовательных потребностей школьников по информатике;

• формирование устойчивого интереса учащихся к предмету;

• обеспечение усвоения обучающимися наиболее общих приемов и способов обработки изображений;

• развитие коммуникативных и общеучебных навыков работы в группе, самостоятельной работы, умений вести дискуссию, аргументировать ответы.

*развивающие*

- развивать креативность и творческое мышление, воображение школьников;
- формировать новый тип мышления операционный, который направлен на выбор оптимальных решений;
- предоставление возможности узнать новое в области компьютерной графики, дизайна;
- формирование представления о роли новых информационных технологий в развитии общества, изменении содержания и характера деятельности человека. *воспитательные*
- повышение общекультурного уровня учащихся;

• вооружение учащихся правильным методологическим подходом к познавательной и практической деятельности;

- выделение и раскрытие роли информационных технологий и компьютеров в развитии современного общества;
- привитие навыков сознательного и рационального использования компьютера в своей учебной, а затем и профессиональной деятельности;
- формирование эмоционально-ценностного отношения к миру, к себе;
- воспитание у учащихся стремления к овладению техникой исследования;

• воспитание трудолюбия, инициативности и настойчивости в преодолении трудностей.

#### **Планируемые результаты обучения**

#### <span id="page-5-0"></span>**Личностные результаты**

1) сформированность мировоззрения, соответствующего современному уровню развития науки и техники;

- 2) готовность и способность к образованию, в том числе самообразованию, на протяжении всей жизни; сознательное отношение к непрерывному образованию как условию успешной профессиональной и общественной деятельности;
- 3) навыки сотрудничества со сверстниками, детьми младшего возраста, взрослыми в образовательной, учебно-исследовательской, проектной и других видах деятельности;
- 4) эстетическое отношение к миру, включая эстетику научного и технического творчества;
- 5) осознанный выбор будущей профессии и возможностей реализации собственных жизненных планов; отношение к профессиональной деятельности как возможности участия в решении личных, общественных, государственных, общенациональных проблем.

#### **Метапредметные результаты**

- 1) умение самостоятельно определять цели деятельности и составлять планы деятельности; самостоятельно осуществлять, контролировать и корректировать деятельность; использовать все возможные ресурсы для достижения поставленных целей и реализации планов деятельности; выбирать успешные стратегии в различных ситуациях;
- 2) умение продуктивно общаться и взаимодействовать в процессе совместной деятельности, учитывать позиции других участников деятельности, эффективно разрешать конфликты;
- 3) владение навыками познавательной, учебно-исследовательской и проектной деятельности, навыками разрешения проблем; способность и готовность к самостоятельному поиску методов решения практических задач, применению различных методов познания;
- 4) готовность и способность к самостоятельной информационно-познавательной деятельности, включая умение ориентироваться в различных источниках информации, критически оценивать и интерпретировать информацию, получаемую из различных источников;
- 5) умение использовать средства информационных и коммуникационных технологий в решении когнитивных, коммуникативных и организационных задач с соблюдением требований эргономики, техники безопасности, гигиены, ресурсосбережения, правовых и этических норм, норм информационной безопасности.

#### **Предметные результаты**

- 1) сформированность представлений о роли информации и связанных с ней процессов в окружающем мире;
- 2) владение системой базовых знаний, отражающих *вклад информатики* в формирование современной научной картины мира;
- 3) сформированность представлений о важнейших видах дискретных объектов и об их простейших свойствах, о *кодировании и декодировании данных* и причинах искажения данных при передаче;
- 4) систематизация знаний, относящихся к *математическим объектам информатики*; умение строить математические объекты информатики;
- 5) сформированность базовых навыков и умений по соблюдению требований *техники безопасности*, гигиены и ресурсосбережения при работе со средствами информатизации;
- 6) сформированность представлений об *устройстве современных компьютеров*, о тенденциях развития компьютерных технологий;
- 7) знаний базовых принципов организации и норм информационной этики и права, принципов обеспечения информационной безопасности, способов и средств обеспечения надѐжного функционирования средств ИКТ;
- 8) понимания основ *правовых аспектов* использования компьютерных программ и работы в Интернете;
- 9) владение опытом построения и использования *компьютерно-математических моделей*,

проведения экспериментов и статистической обработки данных с помощью компьютера, интерпретации результатов, получаемых в ходе моделирования реальных процессов; умение оценивать числовые параметры моделируемых объектов и процессов; сформированность представлений о необходимости *анализа соответствия модели* и моделируемого объекта (процесса);

- 10) владение навыками *алгоритмического мышления* и понимание необходимости формального описания алгоритмов;<br>использование готовых приклад
- 11) использование готовых прикладных компьютерных программ по выбранной специализации.

<span id="page-8-0"></span>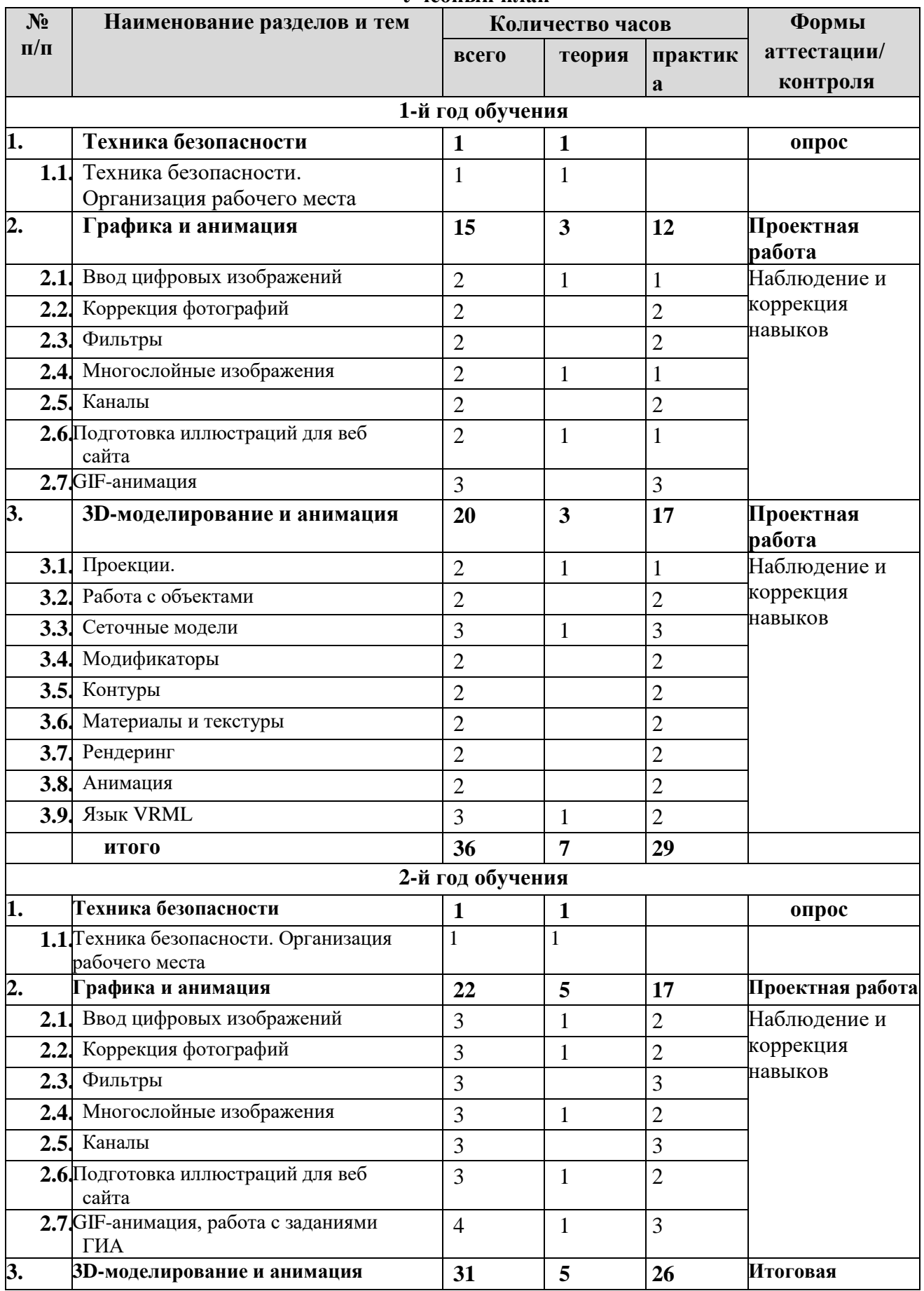

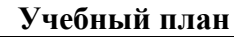

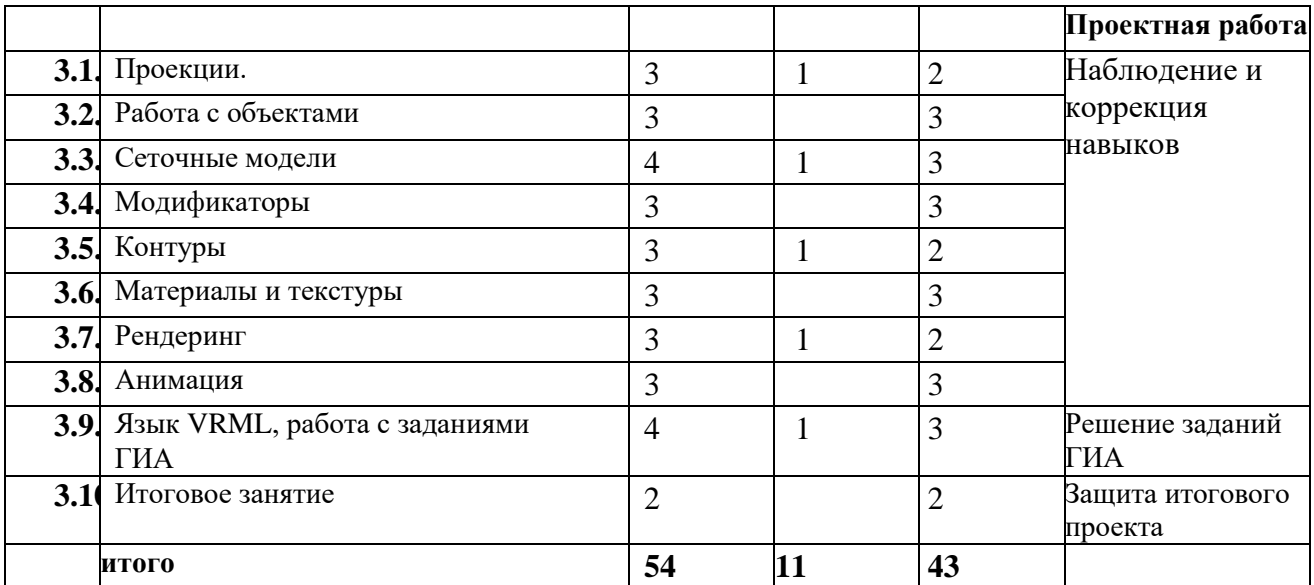

#### **Содержание курса 1 год обучения**

#### <span id="page-9-0"></span>*1. Техника безопасности. Организация рабочего места(1 час)*

Правила техники безопасности. Правила поведения в кабине информатики.

*Учащиеся должны знать:*

- опасности для здоровья при работе на компьютере;
- правила техники безопасности;
- правила поведения в кабинете информатики.

#### *2. Графика и анимация(15 часов)*

Ввод цифровых изображений. Кадрирование..Работа с областями.

Фильтры. Многослойные изображения. Каналы. Подготовка

иллюстраций для веб-сайта. GIF-анимация.

*Учащиеся должны знать:*

- характеристики цифровых изображений;
- принципы сканирования и выбора режимов сканирования; понятия «слой», «канал», «фильтр».

#### *Учащиеся должны уметь:*

- выполнять коррекцию фотографий (уровни, цвет, яркость, контраст);
- работать с областями;
- работать с многослойными изображениями;
- использовать каналы;
- выбирать формат для хранения различных типов изображений;
- создавать анимированные изображения.
- *3. 3D-моделирование и анимация(20 часов)*

Проекции. Работа с объектами. Сеточные модели.

Модификаторы. Контуры. Материалы и текстуры. Рендеринг.

Анимация.Язык VRML.

- *Учащиеся должны знать:*
- основные принципы работы с 3D-моделями.

*Учащиеся должны уметь:*

- выполнять преобразования объектов;
- строить и редактировать сеточные модели;
- использовать текстуры, модификаторы, контуры;
- выполнять рендеринг, выбирать его параметры;
- строить простые сцены с помощью языка VRML.

#### **1 год обучения**

#### *4. Техника безопасности. Организация рабочего места(1 час)*

Правила техники безопасности. Правила поведения в кабине информатики.

*Учащиеся должны знать:*

- опасности для здоровья при работе на компьютере;
- правила техники безопасности;
- правила поведения в кабинете информатики.

#### *5. Графика и анимация(22 часов)*

Ввод цифровых изображений. Кадрирование..Работа с областями. Фильтры. Многослойные изображения. Каналы. Подготовка иллюстраций для веб-сайта. GIF-анимация.

#### *Учащиеся должны знать:*

- характеристики цифровых изображений;
- принципы сканирования и выбора режимов сканирования; понятия «слой», «канал», «фильтр», работа с заданиями ГИА

#### *Учащиеся должны уметь:*

- выполнять коррекцию фотографий (уровни, цвет, яркость, контраст);
- работать с областями;
- работать с многослойными изображениями;
- использовать каналы;
- выбирать формат для хранения различных типов изображений;
- создавать анимированные изображения.
- решать связанные задания ГИА
- *6. 3D-моделирование и анимация(29 часов)*

#### *Итоговое занятие (2 часа)*

Проекции. Работа с объектами. Сеточные модели. Модификаторы. Контуры. Материалы и текстуры. Рендеринг. Анимация.Язык VRML, работа с заданиями ГИА

#### *Учащиеся должны знать:*

- основные принципы работы с 3D-моделями.

#### *Учащиеся должны уметь:*

- выполнять преобразования объектов;
- строить и редактировать сеточные модели;
- использовать текстуры, модификаторы, контуры;
- выполнять рендеринг, выбирать его параметры;
- строить простые сцены с помощью языка VRML.
- решать связанные задания ГИА

#### **Календарный учебный график**

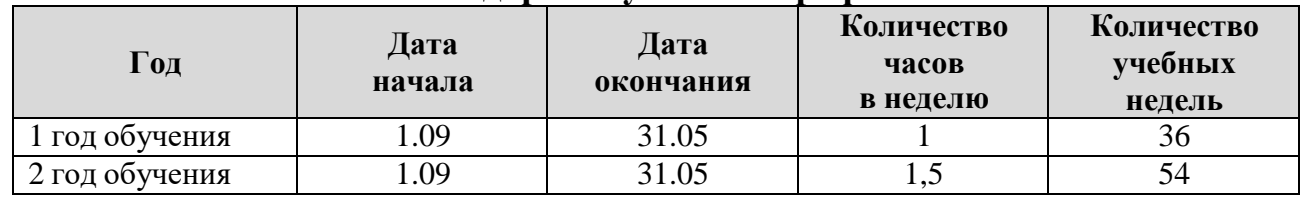

#### **Организационно–педагогические условияреализации программы**

#### <span id="page-11-0"></span>**Материально-техническое обеспечение:**

Реализация программы дисциплины требует наличия учебного кабинета «Компьютерной графики».

Оборудование учебного кабинета:

- посадочные места по количеству обучающихся;
- рабочее место преподавателя;
- комплект учебно-наглядных пособий;
- объемные модели деталей;
- образцы деталей.

Технические средства обучения:

- компьютер с лицензионным программным обеспечением и интерактивная панель.

- персональные компьютеры с пакетом «Офис», программами Inkscape и Gimp и программой «Компас».

#### **Информационное обеспечение:**

- 1. Аверин В.Н. Компьютерная инженерная графика: учебное пособие для студ. среднего проф. образования. М.: Издательский центр «Академия», 2013. – 224 с.
- 2. Информатика. Углубленный уровень. Учебник для 11 класса. В 2 ч. Ч. 2./ ПоляковК.Ю., Еремин Е.А. – М.: Бином, 2014-2019. – 312 с.

#### **Кадровое обеспечение:**

- занятия по программе осуществляет педагог дополнительного образования, стаж работы составляет более 25 лет, образование высшее.

#### **Промежуточная аттестация**

Промежуточная аттестация проводится 2 раза в год (декабрь, май).Формы аттестации:

Защита проектных работ.  $\Box$ 

#### **Текущий контроль**

 Текущий контроль осуществляется регулярно в течение всего учебного периода по итогам каждой пройденной темы.

Формы текущего контроля**:** устный опрос, наблюдение.

#### **Итоговый контроль**

Итоговый контроль осуществляется по итогам реализации программы в форме защиты итогового проекта, который выявляет степень развития обучающихся.

Так же формами подведения итогов по программе является участие обучаемых в конкурсах различных уровней.

Формы предъявления и демонстрации образовательных результатов проектная работа.

<span id="page-12-0"></span>Формы отслеживания и фиксации образовательных результатов:аналитическая справка, видеозапись, грамота, диплом, готовая работа, журнал посещаемости, фото, отзыв детей и родителей, статья.

#### **Приложение**

#### **Оценочные материалы**

Для определения достижения обучающимися планируемых результатов используются следующие методики:

тест

#### **Тема: «Графика и анимация. Paint».**

**1. Вопрос №1**

Для вывода графической информации в персональном компьютере используется **Ответы:**

- мышь
- клавиатура
- экран дисплея (*правильный*)
- сканер

# **Вопрос №2**

Устройство не имеет признака, по которому подобраны все остальные устройства из приведенного ниже списка:

### **Ответы:**

- сканер (*правильный*)
- плоттер
- графический дисплей
- принтер

**Вопрос №3** Точечный элемент экрана дисплея называется: **Ответы:**

- точкой
- зерном люминофора
- пикселем (*правильный*)
- растром

#### **Вопрос №4**

Сетку из горизонтальных и вертикальных столбцов, которую на экране образуют пиксели, называют:

#### **Ответы:**

- видеопамятью
- видеоадаптером
- растром (*правильный*)
- дисплейным процессором

#### **Вопрос №5**

Графика с представлением изображения в виде совокупностей точек называется:

**Ответы:**

- фрактальной
- растровой (*правильный*)
- векторной
- прямолинейной

#### **Вопрос №6**

Пиксель на экране цветного дисплея представляет собой: **Ответы:**

- совокупность трех зерен люминофора (*правильный*)
- зерно люминофора
- электронный луч
- совокупность 16 зерен люминофора

### **Вопрос №7**

Видеоадаптер - это:

**Ответы:**

- устройство, управляющее работой графического дисплея (правильный)
- программа, распределяющая ресурсы видеопамяти
- электронное, энергозависимое устройство для хранения информации о графическом изображении
- дисплейный процессор

#### **Вопрос №8**

Видеопамять - это:

#### **Ответы:**

- электронное, энергозависимое устройство для хранения двоичного кода изображения, выводимого на экран (*правильный*)
- программа, распределяющая ресурсы ПК при обработке изображения
- устройство, управляющее работой графического дисплея
- часть оперативного запоминающего устройства

#### **Вопрос №9**

Для хранения 256-цветного изображения на один пиксель требуется:

- **Ответы:**
	- $\bullet$  2 байта
	- $\bullet$  4 бита
	- $\bullet$  256 битов
	- 1 байт (*правильный*)

#### **Вопрос №10**

Устройство не имеет признака, по которому подобраны все остальные устройства из приведенного списка:

#### **Ответы:**

- джойстик
- мышь
- принтер (*правильный*)
- трекбол

### **Вопрос №11**

В процессе преобразования растрового графического файла количество цветов уменьшилось с65 536 до 256. Объем файла уменьшится в:

Ответы:

- $\bullet$  4 pasa
- 2 раза (правильный)
- $\bullet$  8 pa3
- $\bullet$  16 pa3

### **Вопрос №12**

Графика с представлением изображения в виде последовательности точек со своими координатами, соединенных между собой кривыми, которые описываются математическими уравнениями, называется

Ответы:

- $\bullet$ фрактальной
- растровой
- векторной (правильный)
- прямолинейной

#### **Вопрос №13**

Применение векторной графики по сравнению с растровой:

#### Ответы:

- не меняет способы кодирования изображения
- увеличивает объем памяти, необходимой для хранения изображения  $\bullet$
- не влияет на объем памяти, необходимой для хранения изображения, и на трудоемкость редактирования изображения
- сокращает объем памяти, необходимой для хранения изображения, и облегчает  $\bullet$ редактирование последнего (правильный)

# Тема «Графика и анимация. Inkscape » І. Подберите к каждому термину левой колонки определение из правой:

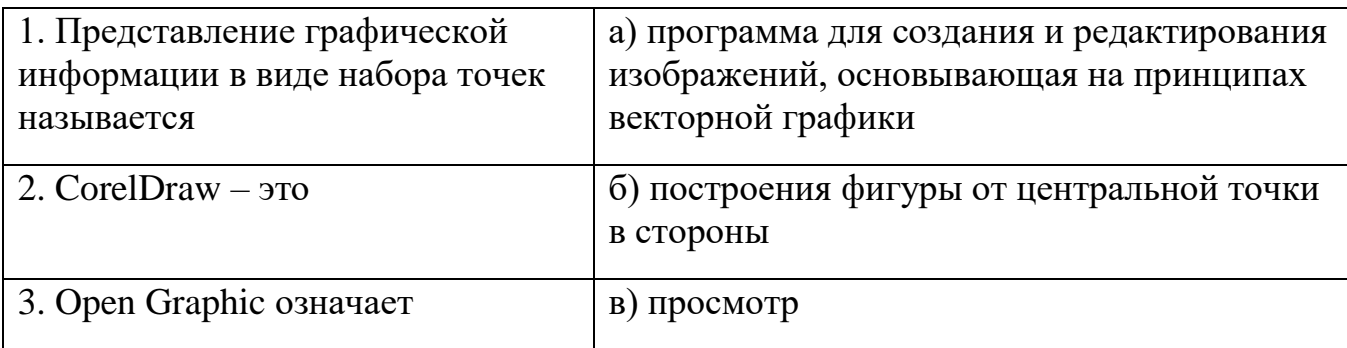

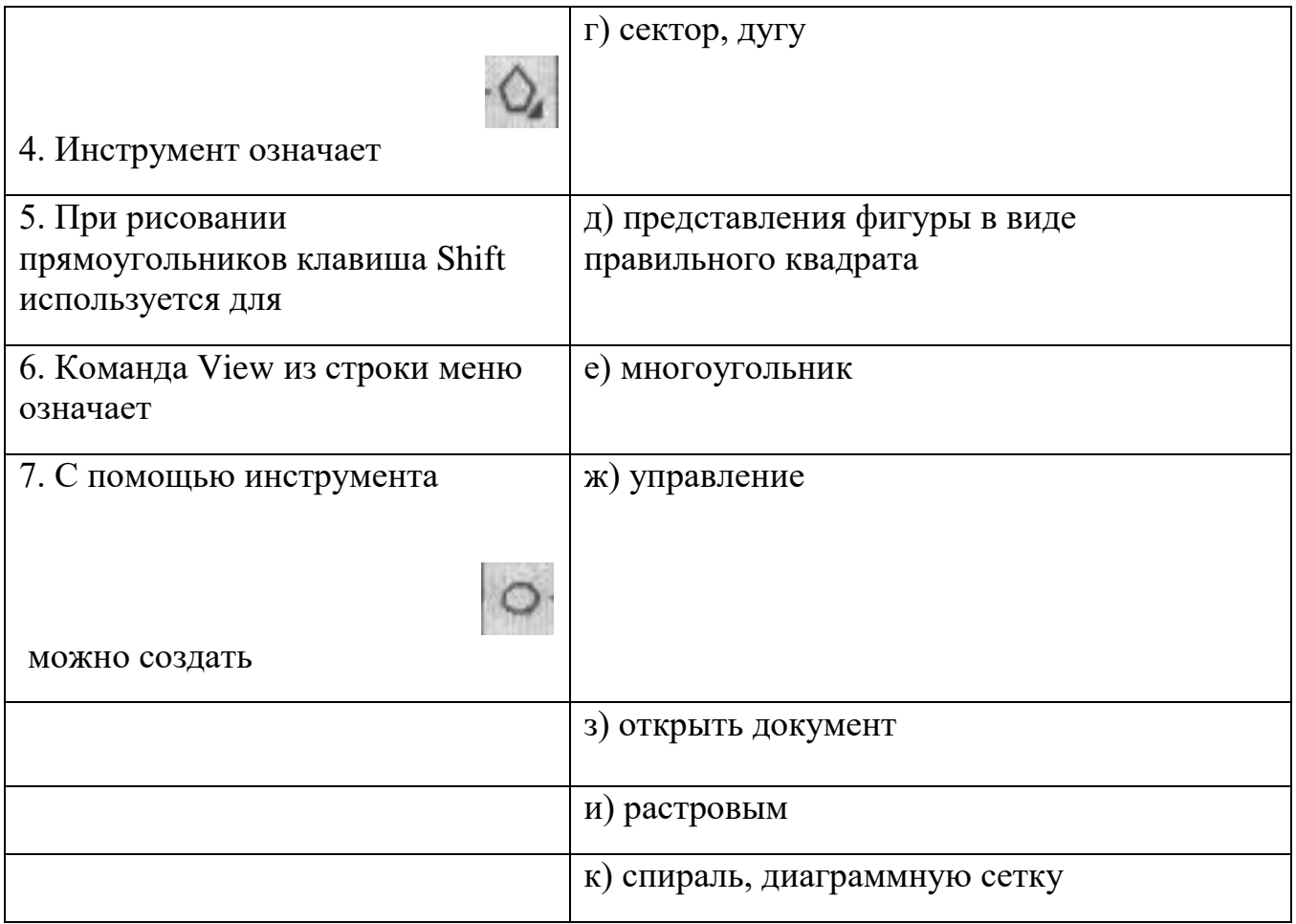

# **II. Найдите наиболее подходящий вариант:**

- *1. Основными элементами окна являются:*
- а) Строка заголовка, строка меню
- б) Стандартная панель инструментов
- в) Панель атрибутов, линейка
- г) Палитра цветов
- д) Все перечисленное
	- *2. Команда Edit из строки меню означает*

- *3. Инструмент означает*
- а) Форму
- б) Выбор
- в) Кривую
- г) Контур
- д) Заливку

*4. Фрактальная графика основана*

а) На математических

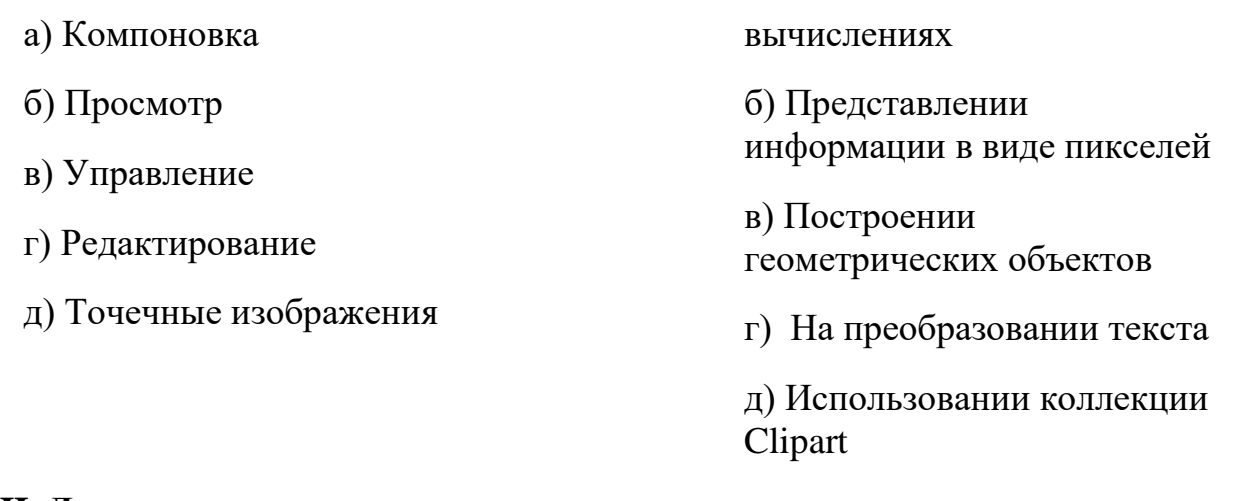

# **III.** Дополнить:

- 
- 2. Содержание Контекстное меню находится в зависимости
- 3. Панель графики содержит при поставление для создания объектов, позволяющих составить графическое произведение.

### Ответы для преподавателя:

# І. Подберите к каждому термину левой колонки определение из правой:

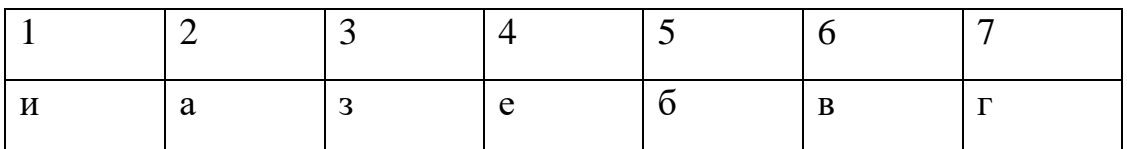

# II. Найдите наиболее подходящий вариант:

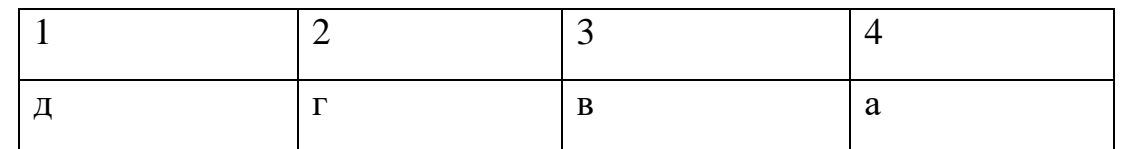

# **III.** Дополнить:

- 1. Клавиша Ctrl используется для автоматического выравнивания фигур (квадрата, круга)
- 2. Содержание Контекстное меню находится в зависимости от активного в данный момент инструмента

3. Панель графики содержит все инструменты для создания объектов, позволяющих составить графическое произведение.

# Тема «Графика и анимация.Gimp»

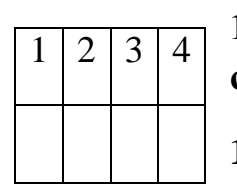

1. Графика, представляемая в памяти компьютера в виде совокупности точек, называется:

1) Растровой.

- 2) Векторной.
- 3) Трехмерной.
- 4) Фрактальной.

 $\mathbf{1}$  $\overline{2}$ 3

 $\mathbf{1}$ 

# 2. Качество растрового изображения оценивается:

- $\overline{4}$ 1) Количество пикселей.
	- 2) Количество пикселей на дюйм изображения.
- 3) Размером изображения.

4) Количеством бит в сохраненном изображении.

# 3. Элементарным объектов растровой графики является:

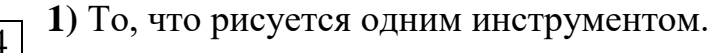

- 2) Пиксель.
- 3) Символ.
- 4) Примитив.

3

# 4. Выберите из предложенного списка расширения графических файлов.  $A)$ .doc

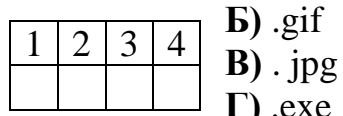

 $\pi$ ).bmp

 $1)$  A B  $\overline{A}$  2) E B  $\Gamma$  3) E B  $\overline{A}$  4) B  $\overline{A}$  E  $E)$  bak

# 5. Для чего необходима палитра «История»?

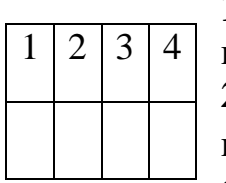

1) Содержит наборы инструментов с различными предустановленными параметрами.

2) Позволяет отменять выполненные действия, включая и те, которые не отменяются посредством сочетания клавиш Ctrl+Z.

3) Дает широкий круг возможностей выбора формы и размеров кисти.

4) Дает общее представление об изображении, его цветовом решении, размерах и помогает при просмотре и редактировании.

# 6. Изображения представленные посредством пикселей, то есть разложенные

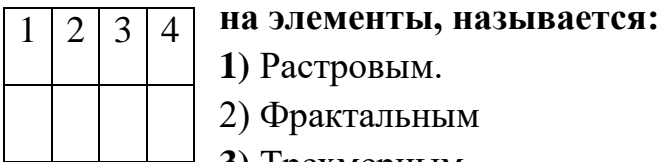

- 1) Растровым.
- 2) Фрактальным
- 3) Трехмерным

# **4)** Векторным

# **7. Сетка которую на экране образуют пиксели, называют:**

- **1)** Видеопамять;
- **2)** Видеоадаптер;  $1 \mid 2 \mid 3 \mid 4$ 
	- **3)** Растр;

# **4)** Дисплейный процессор.

# **8. Одной из основных функций графического редактора является:**

- **1)** Ввод изображений;  $1 \mid 2 \mid 3$ 
	- **2)** Хранение кода изображения;
		- **3)** Создание изображений;

**4)** Просмотр и вывод содержимого видеопамяти.

# **9. Кнопки панели инструментов, палитра, рабочее поле, меню образуют:**

# **1)** Полный набор графических примитивов графического редактора;

**2)** Среду графического редактора;  $1 \mid 2 \mid 3 \mid 4$ 

**3)** Перечень режимов работы графического редактора;

**4)** Набор команд, которыми можно воспользоваться при работе с

графическим редактором.

# **10. Пиксель на экране монитора представляет собой:**

- **1)** Минимальный участок изображения, которому независимым образом
- можно  $1 \mid 2 \mid 3 \mid 4$ 
	- задать цвет;

**2)** Двоичный код графической информации;

- **3)** Электронный луч;
- **4)** Совокупность 16 зерен люминофора.
- ОТВЕТЫ

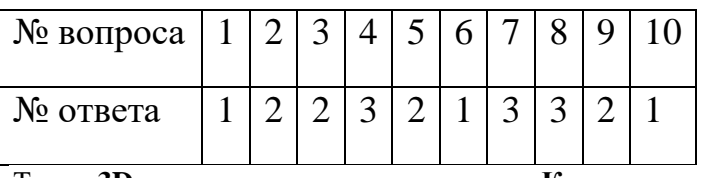

Тема «**3D-моделирование и анимация. «Компас»»**

Какая система координат применяется в САПР KOMПAC-3D?

1) Полярная система координат. Ее невозможно удалить или переместить в пространстве.

2) Правая декартова система координат. Ее невозможно удалить или переместить в пространстве

3) Каркасная система координат. Ее можно удалить или переместить в пространстве.

4) Правая декартова система координат. Ее можно удалить или переместить в пространстве.

2. Система координат (абсолютная, глобальная) содержится в каждом чертеже или фрагменте. Она всегда совпадает…

1) С верхним правым углом формата любого чертежа

- 2) С нижним левым углом формата любого чертежа.
- 3) С нижним правым углом формата любого чертежа.

4) С верхним левым углом формата любого чертежа.

- 3. Какие виды привязок вы знаете?
- 1) Глобальные, локальные, клавиатурные.
- 2) Первичные, вторичные, третичные.
- 3) Системные и внесистемные.
- 4) Модельные и физические.
- 4. Назначение команды Привязки?
- 1) Привязка вида изображения к чертежу.
- 2) Точное черчение.
- 3) Связь окна с элементами.
- 4) Более быстрый переход к команде.
- 5. Фрагменты, хранящиеся в файлах имеют расширение (в системе КОМПАС)
- 6. Чертежи имеют расширение (в системе КОМПАС)...
- 1) \*.cdw 2) \*.frw 3) \*.m3d 4) \*.txt 1) \*.cdw 2) \*.frw 3) \*.m3d 4) \*.txt
- 7. Выберите неверное утверждение.

1) Для того, чтобы курсор «прилипал» к пересечениям линий сетки необходимо в настройках привязок выбрать "по сетке".

- 2) Сетка нужна в том случае, если вы чертите что-то с кратными размерами.
- 3) Сетка нужна для создания только вертикальных и горизонтальных отрезков.
- 4) Для точного черчения используется режим сетка. Для этого нажать на кнопку с изображением сетки, настроить размер сетки, еще включить привязку к сетке (нажать на левый магнит).
- 8. Шаг сетки по умолчанию? 1) 10 мм. 2) 1 пиксель. 3) 1 мм. 4) 5 мм.
- 9. Как установить ортогональный режим черчения в системе КОМПАС?
- 1) Нажать на клавишу F8 или при черчении держать нажатой клавишу Shift.
- 2) Нажать на панели Текущее состояние на правый магнит.

3) Нажать на Enter.

- 4) Включить сетку и привязку к сетке.
- 10. Ортогональный режим черчения служит для...
- 1) Создания отрезков под углом больше 90 градусов.
- 2) Создания отрезков под углом меньше 90 градусов.
- 3) Создания отрезков под углом больше 90 градусов и меньше 90 градусов.
- 4) Создания вертикальных и горизонтальных отрезков.
- 11. Как отобразить Панель свойств, если она исчезла с экрана КОМПАС
- 1) Инструменты Панели инструментов | Панель Свойств.
- 2) Вид Панели инструментов Панель Свойств.
- 3) Сервис Панели инструментов Панель Свойств.
- 4) Файл Панели инструментов Панель Свойств.
- 12. Для того, чтобы отобразить или скрыть отдельные панели инструментов, необходимо:

1) Выбрать Инструменты Панели инструментов и нажать на названии панели.

2) Выбрать Вставка Панели инструментов и нажать на названии панели.

3) Выбрать Вид $\Box$ Панели инструментов  $\Box$  выбрать названии панели.

4) Выбрать Сервис Панели инструментов и нажать на названии панели.

1. С помощью какого инструментов можно нарисовать окружность?

2. Для создания выноски, нужно воспользоваться командой…

3. Назовите операцию, в которой для получения объемной фигуры, необходимо добавить ось, лежащую в одной плоскости с эскизом:

4. Назовите операцию, в которой перемещение эскиза происходит вдоль указанной направляющей:

5. На картинке изображено тело. Определите с помощью какой операции оно получено.

6. На картинке изображено тело. Определите с помощью какой операции оно получено.

7. Укажите минимальное количество формообразующих операций для создания трехмерной модели.

8. Укажите минимальное количество формообразующих операций для создания трехмерной модели.

Анализ теста 1) Система координат. 2) Привязки. 3) Типы документов. 4) Сетка. 5) Ортогональный режим. 6) Панели инструментов. 7) Панель Геометрия и панель Обозначений. 8) Формообразующие операции. 9) Формообразующие операции. 10) Формообразующие операции.. 11) Вращения 12) Кинематическая 13) Выдавливания по сечениям

#### **Дополнительные источники:**

- 1. Азбука Компас -3D V11. Учебное пособие. М.: Издательство «ИТАР ТАСС», 2014г. 285 с.
- 2. Чекмарев А.А. Инженерная графика. М.: Высшая школа, 2015. 364с.
- 3. Чекмарев А.И. Справочник по черчению: Учебное пособие для студентов учреждений сред. проф. образования. – М.: Издательский центр «Академия», 2015. – 336 с.
- 4. [www.ascon.ru](http://www.ascon.ru/)

.

**5. <http://kpolyakov.spb.ru/school/probook/slides.htm>**

#### **Календарно-тематическое планирование**

## **1 год обучения**

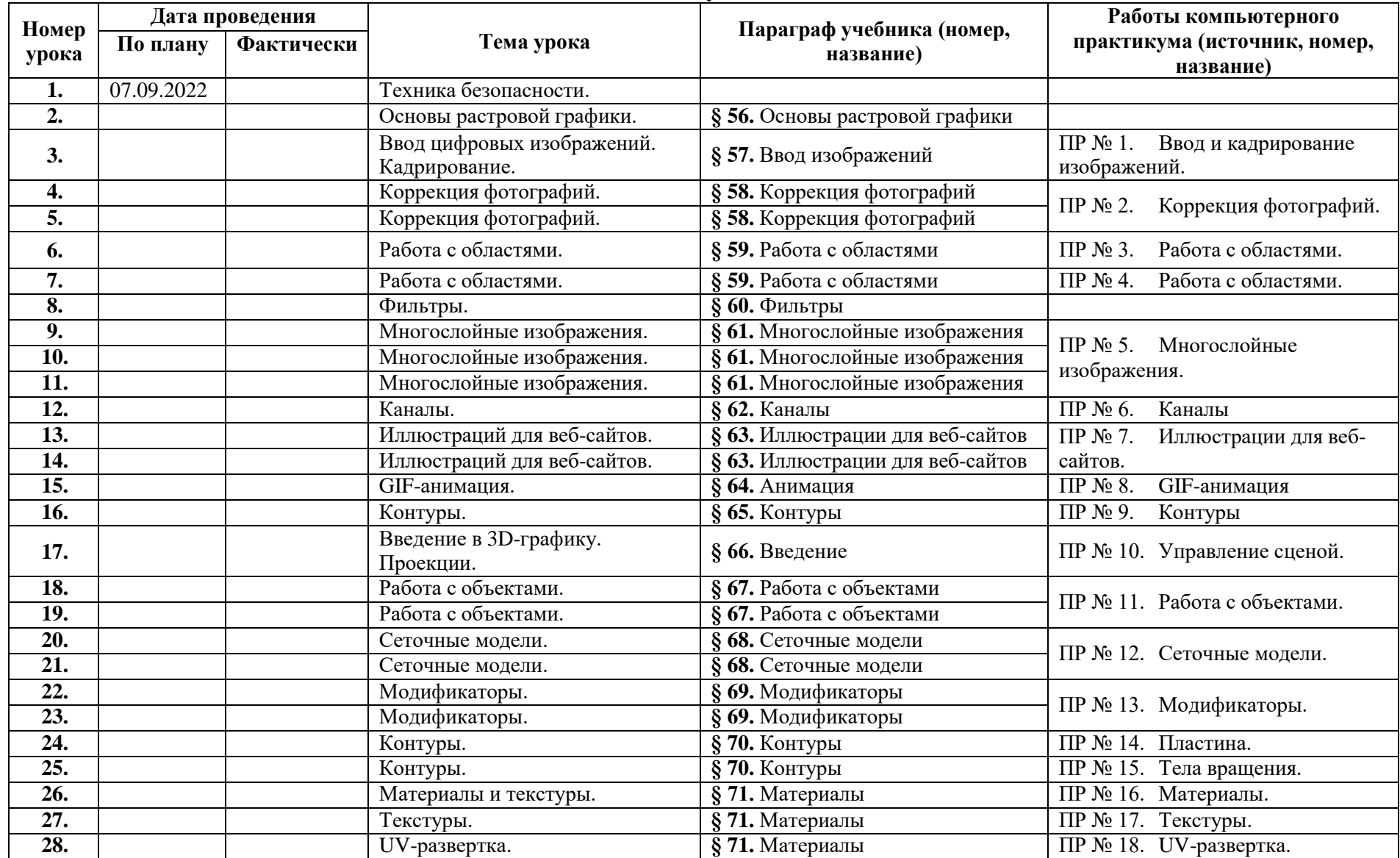

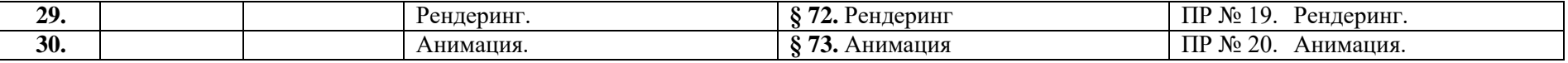

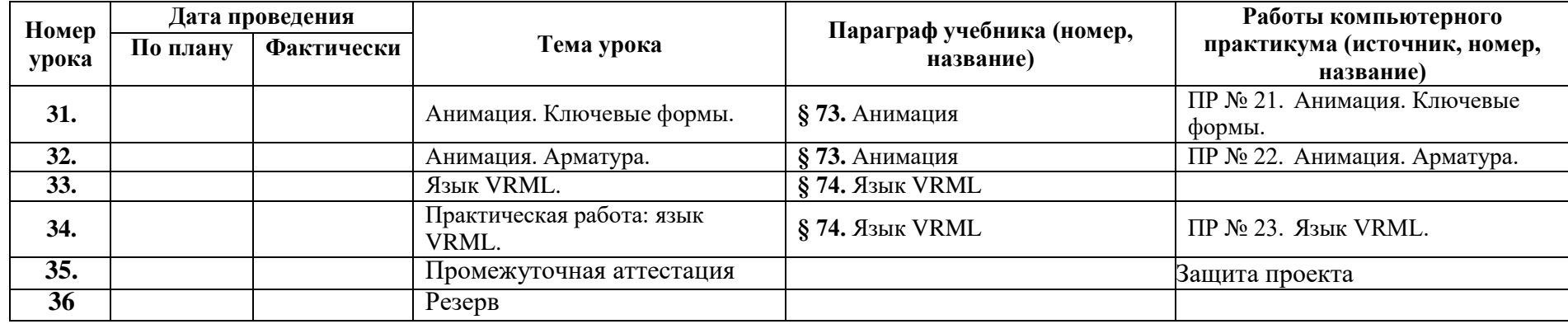

#### **Календарно-тематическое планирование**

## **2 год обучения**

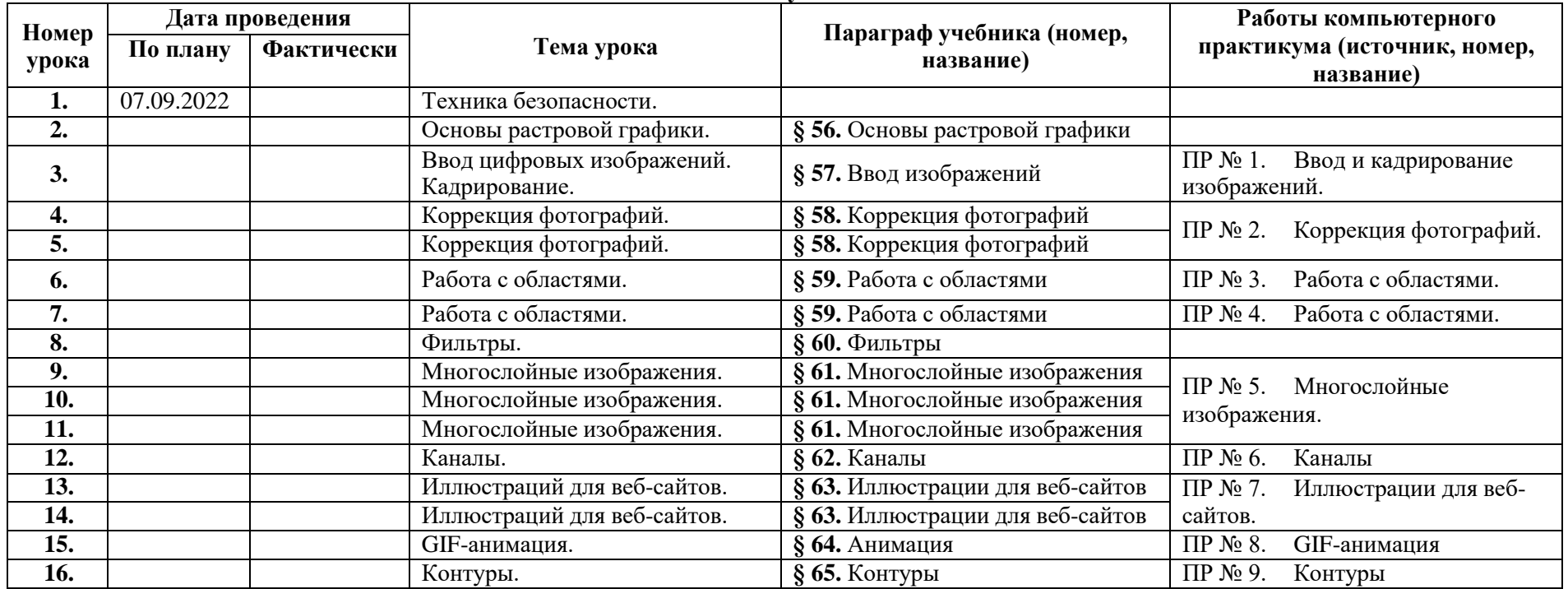

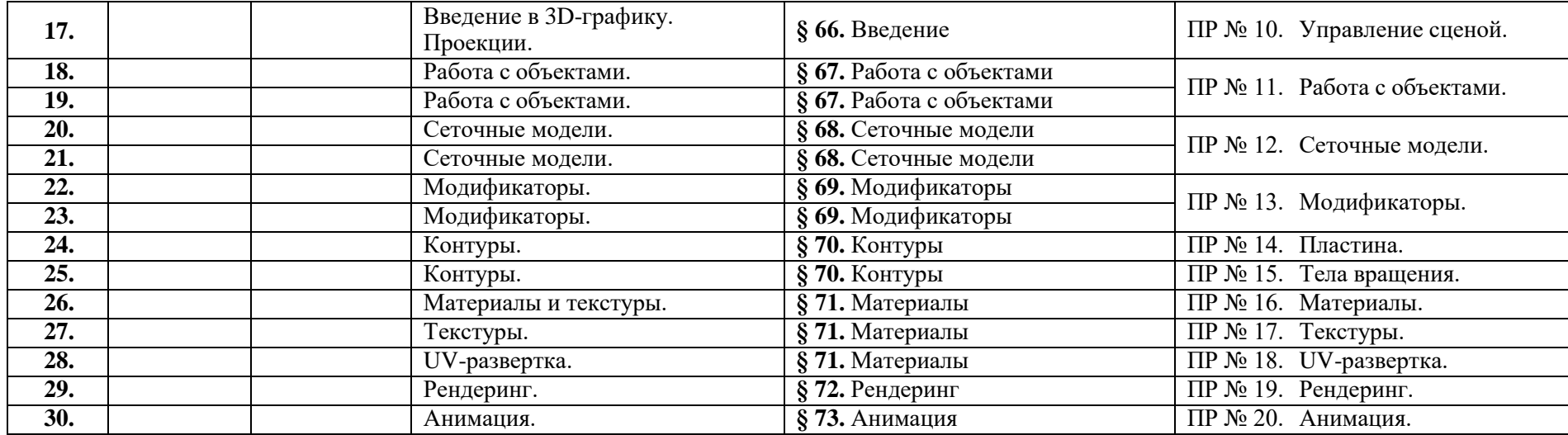

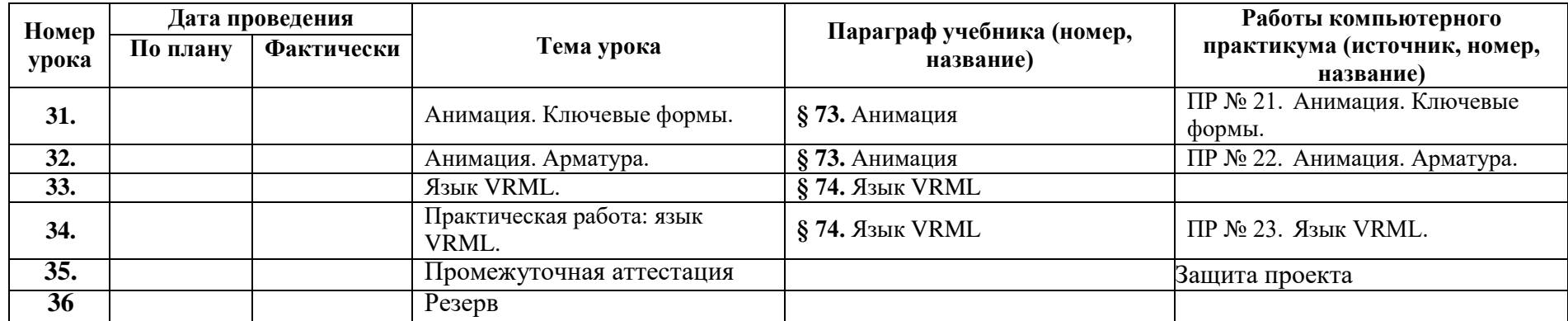